## **Actualización de Precios**

El formulario de **Actualización de Precios** permite realizar la modificación de precios por *porcentaje* o por un *monto fijo,* a un lote de artículos seleccionado según una o varias opciones.

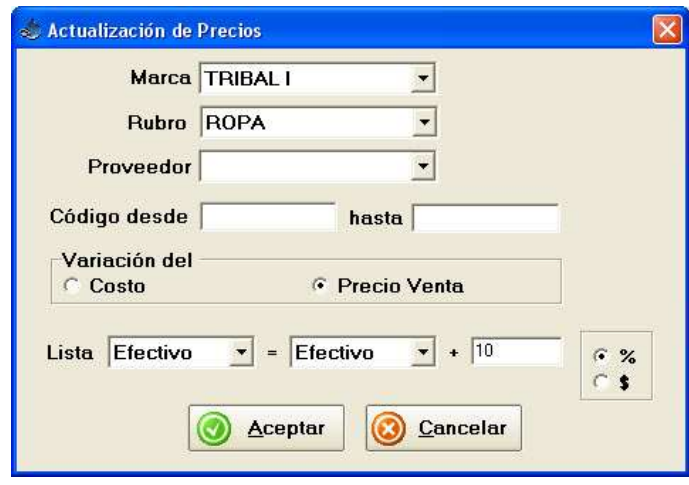

- **Marca**
- **Rubro**
- **Proveedor**
- **Código: desde…hasta**
- La actualización puede realizarse en el precio de costo o en cualquiera de las listas de precios de venta (que no sean calculados). La misma será positiva si es un aumento de precios o negativa si es un descuento.
- La actualización es muy útil cuando uno desea reflejar los aumentos de precios pero también se puede utilizar para calcular los valores de las distintas listas de precios. Por ejemplo, es posible ingresar sólo el precio de la **lista 1** (o que el mismo sea calculado) y luego actualizar los precios de cualquiera de las otras listas en base al primero.
- Por ejemplo, si deseamos actualizar los precios de la lista **Tarjeta** agregándole un 10% sobre el costo de la lista en efectivo, la pantalla deberá estar de la siguiente manera:

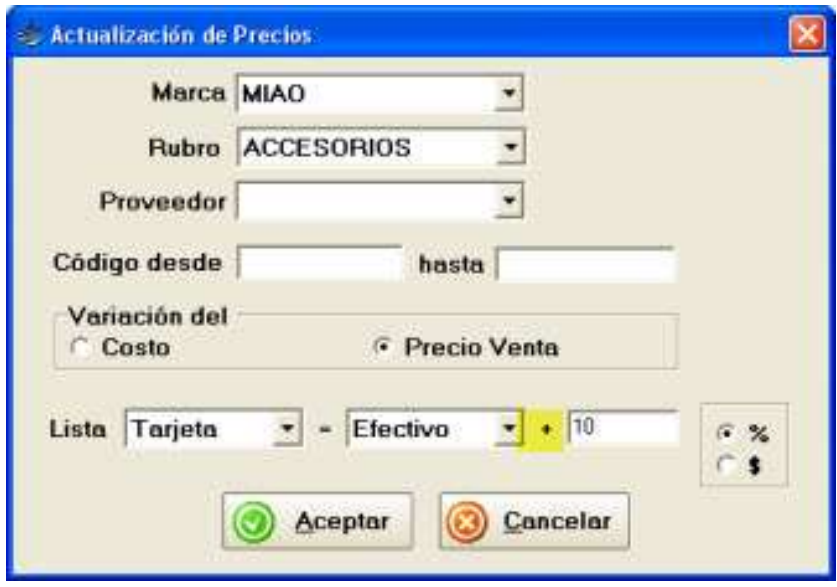